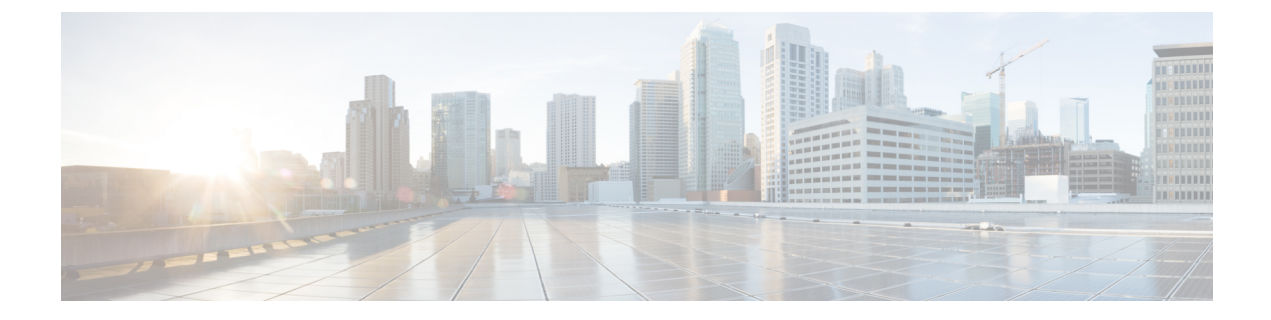

# **Cisco Unity Connection Provisioning Interface (CUPI) API -- End User API**

• End [User](#page-0-0) API, on page 1

## <span id="page-0-0"></span>**End User API**

Cisco Personal Communication Assistant users that are also called end users can use this API to perform the following operations:

- Update transfer options (basic transfer rules), unified messaging account passwords (Connection 8.5 and later), external services account passwords (Connection 8.0), and user passwords and PINs.
- Record greetings and voice names.
- Create, read, update, and delete private lists and private list members, alternate names, and user-defined alternate extensions
- Read SMTP proxy addresses, basic user information (for example, alias, display name, and DTMF access ID), class of service information, and administrator-defined alternate extensions.

To access all of the APIs mentioned in this document, the end user must login using his/her credentials.

#### **Listing the Details of End User**

The request can be used to fetch the end user's details. It provides basic details of an end user.

GET https://<connection-server>/vmrest/user

The following is the response from the above \*GET\* request and the actual response will depend upon the information given by you:

```
<User>
 <FirstName>Texoma_</FirstName>
 <LastName>1113</LastName>
 <Alias>Texoma_1113</Alias>
 <DisplayName>Texoma_ 1113</DisplayName>
 <VoiceFileURI>/vmrest/user/voicename</VoiceFileURI>
 <ListInDirectory>true</ListInDirectory>
 <DtmfAccessId>1113</DtmfAccessId>
 <SmtpAddress>texoma_1113@texoma.com</SmtpAddress>
 <EmailAddress>texoma_1113@texoma.com</EmailAddress>
</User>
```
Response Code: 200

#### JSON Example

```
GET https://<connection-server>/vmrest/user
Accept: application/json
Connection: keep-alive
```
The following is the response from the above \*GET\* request and the actual response will depend upon the information given by you:

```
{
 "FirstName": "Texoma_",
 "LastName": "1113",
 "Alias": "Texoma_1113",
 "DisplayName": "Texoma_ 1113",
 "VoiceFileURI": "/vmrest/user/voicename",
 "ListInDirectory": "true",
 "DtmfAccessId": "1113",
 "SmtpAddress": texoma_1113@texoma.com
 "EmailAddress": texoma_1113@texoma.cisco.com
}
```
Response Code: 200

### **Updating Details of the End User**

This request can be used to update the end user's details where only the ListInDirectory field can be updated.

```
PUT https://<connection-server>/vmrest/user/<userObjectid>
```
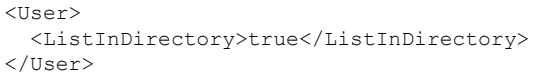

The following is the response from the above \*PUT\* request and the actual response will depend upon the information given by you:

Response Code: 204

JSON Example

```
PUT https://<connection-server>/vmrest/user/<userObjectid>
Accept: application/json
Content-type: application/json
Connection: keep-alive
{
  "ListInDirectory": "true
```
The following is the response from the above \*PUT\* request and the actual response will depend upon the information given by you:

Response Code: 204

### **Explanation of Data Fields**

}

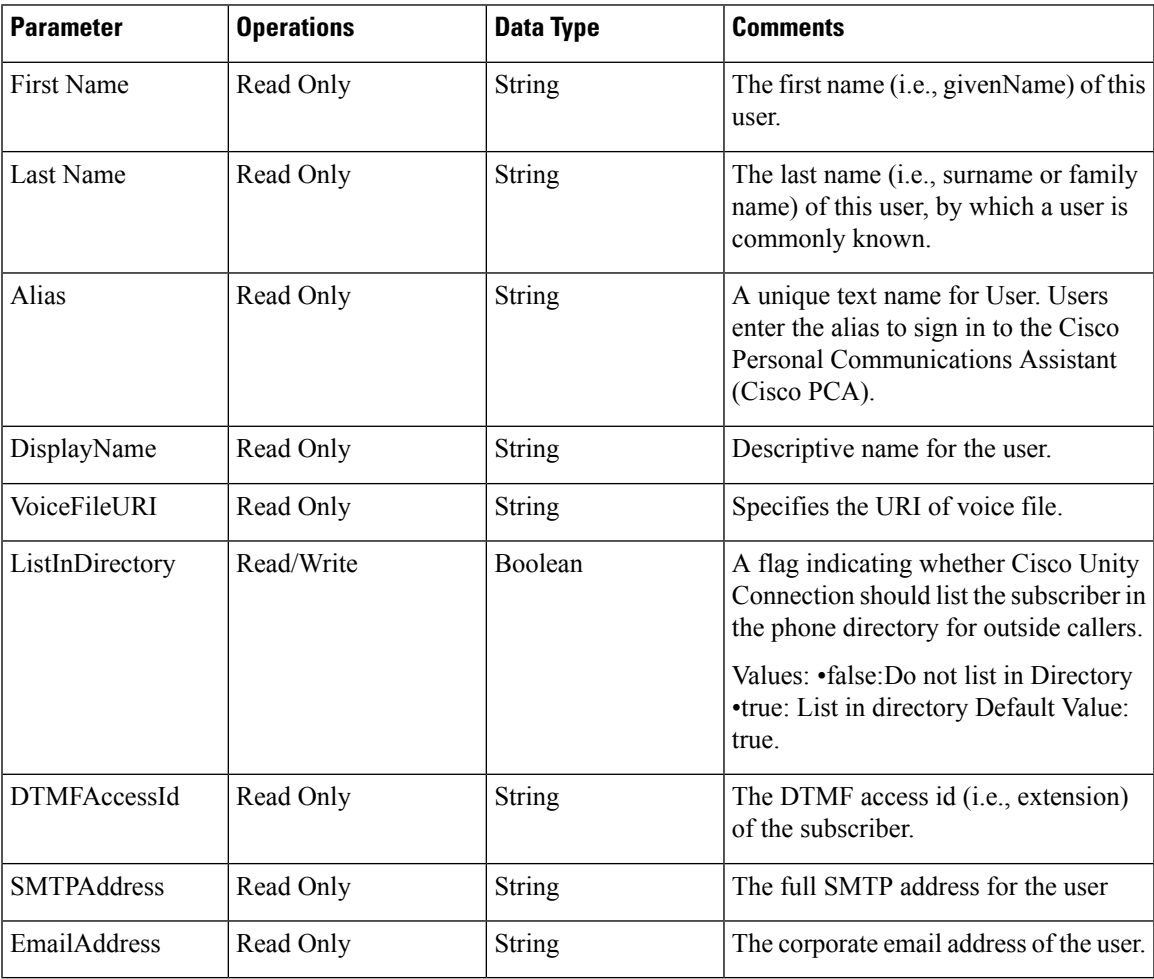

 $\mathbf I$